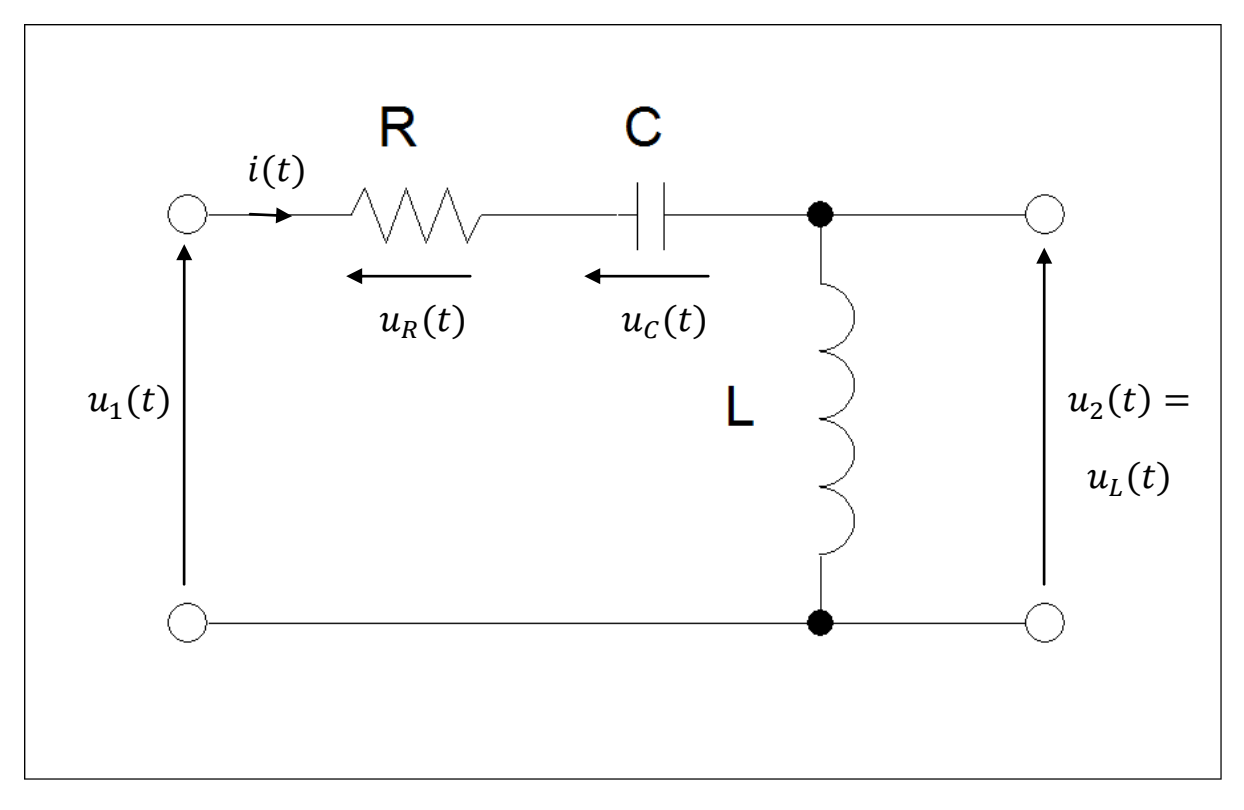

**Rysunek 1. Czwórnik RLC do wyznaczenia transmitancji operatorowej i równań stanu.**

Dla przedstawionego powyżej czwórnika RLC wyznaczone zostaną modele w postaci transmitancji operatorowej oraz równań stanu. Warunki początkowe dla tego zagadnienia będę równe zero (WP=0).

## **1. Model w postaci transmitancji operatorowej G(s).**

Obwód potraktujemy jak dzielnik, obliczmy się jego impedancję zastępczą w postaci operatorowej. Zakładamy warunki początkowe równe zero (WP=0).

$$
Z(s) = R + \frac{1}{s \cdot C} + s \cdot L
$$

Napięcie wyjściowe  $U_2(s)$  będzie zatem równe

$$
U_2(s) = \frac{s \cdot L}{R + \frac{1}{s \cdot C} + s \cdot L} \cdot U_1(s)
$$

http://www.mbmaster.pl

$$
G(s) = \frac{U_2(s)}{U_1(s)} = \frac{s \cdot L}{R + \frac{1}{s \cdot C} + s \cdot L} \cdot \frac{s}{s}
$$

$$
G(s) = \frac{s^2 \cdot L}{s^2 \cdot L + s \cdot R + \frac{1}{C}}
$$

## **2. Model w postaci równań stanu.**

Ogólna postać równań stanu jest następująca:

$$
\dot{\bar{x}} = [A] \cdot \bar{x} + [B] \cdot \bar{u}
$$

$$
\bar{y} = [C] \cdot \bar{x} + [D] \cdot \bar{u}
$$

Gdzie:

[A]- macierz stanu, [B]- macierz sterowań, [C]- macierz wyjścia, [D]- macierz sprzężeń

$$
u_1(t) - i(t) \cdot R - u_c(t) - u_L(t) = 0
$$
  

$$
u_1(t) - i(t) \cdot R - u_c(t) - u_2(t) = 0
$$
  

$$
i_c(t) = C \cdot \frac{du_c(t)}{dt}, u_L(t) = L \cdot \frac{di_L(t)}{dt}
$$

Ponieważ elementy R, L, C są połączone szeregowo więc:

$$
i(t) = i_c(t) = i_L(t)
$$

$$
u_1(t) - R \cdot C \cdot \frac{du_c(t)}{dt} - u_c(t) - L \cdot \frac{di(t)}{dt} = 0
$$

$$
u_1(t) - R \cdot C \cdot \frac{du_c(t)}{dt} - u_c(t) - L \cdot C \cdot \frac{d^2u_c(t)}{dt^2} = 0
$$

Zapisujemy tak aby najwyższa pochodna była po prawej stronie równania

$$
L \cdot C \cdot \frac{d^2 u_C(t)}{dt^2} = -R \cdot C \cdot \frac{du_c(t)}{dt} - u_C(t) + u_1(t)
$$

$$
\frac{d^2 u_C(t)}{dt^2} = -\frac{R}{L} \cdot \frac{du_c(t)}{dt} - \frac{1}{L \cdot C} \cdot u_C(t) + \frac{1}{L \cdot C} \cdot u_1(t)
$$

## http://www.mbmaster.pl

Zapis w przestrzeni stanu, macierz stanu [A] i macierz sterowań [B]:

$$
\left[\frac{\frac{du_c(t)}{dt}}{\frac{d^2u_c(t)}{dt^2}}\right] = \left[\begin{matrix} 0 & 1\\ -\frac{1}{L\cdot C} & -\frac{R}{L} \end{matrix}\right] \cdot \left[\frac{u_c(t)}{du_c(t)}\right] + \left[\begin{matrix} 0\\ 1\\ \frac{1}{L\cdot C} \end{matrix}\right] \cdot [u_1(t)]
$$

Zapis w przestrzeni stanu, macierz(wektor) wyjścia [C] i macierz(wektor) sprzężeń [D]:

$$
[u_L(t)] = [-1 \quad -R \cdot C] \cdot \left[ \frac{u_C(t)}{dt} \right] + [1] \cdot [u_1(t)]
$$

## **3. Wykorzystanie modeli w programie MATLAB.**

Korzystając z otrzymanych modeli można wykorzystać przygotowane w matlabie funkcje do wykreślenia charakterystyk odpowiedzi na wymuszenia i charakterystyk częstotliwościowych.

 $lsim(l,m,u_{we},t)$ impulse(A,B,C,D) step(A,B,C,D) bode(A,B,C,D)